#### VMM Detection approach Maniacs – No one can be believed  $\odot$

Kunio Miyamoto a.k.a wakatono wakatono@todo.gr.jp Twitter ID: wakatono

# Today's topic

- **Background**
- VMM detection by using Implementation specific footprint (widely used)
- Problem of Implementation specific footprint use
- New VMM detection method by using a few assembly language instructions
- Sample Implementation using C and Assembler
- VMM detecting apploach in bootstrap process
- VMM detection Implementation in bootloader
- **Conclusion**

#### Background

# Motivation of This Research

- Some Software must not to be run on the "Virtual Machine Monitor"
	- Assuming Real Hardware as authorized hardware(not Virtual Machine)
	- Software includes Operating System
	- Assuming TPM is not available on the computer
- When avoiding to use some system including OS, VM detecting in bootstrap is needed
	- VMM Detecting code must be made more smaller.

#### Why for Some Software?

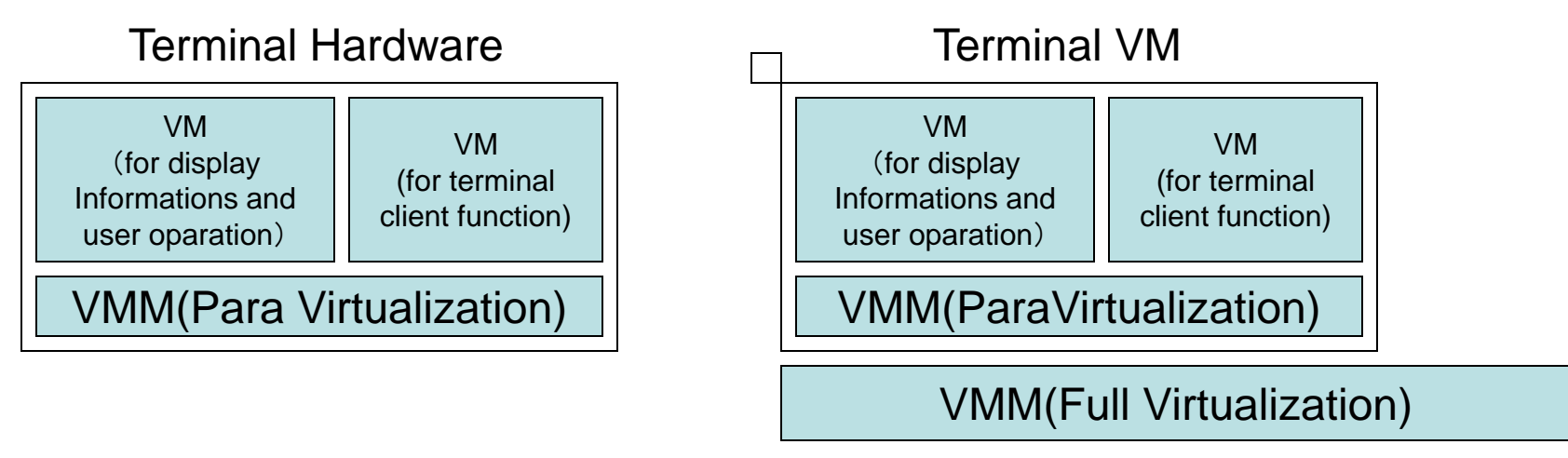

Correct Structure

Incorrect Structure

• I want to detect running on "Incorrect Structure"

– Architecture like "VM on VM" is not suitable for our use

# VM on VM example(1)

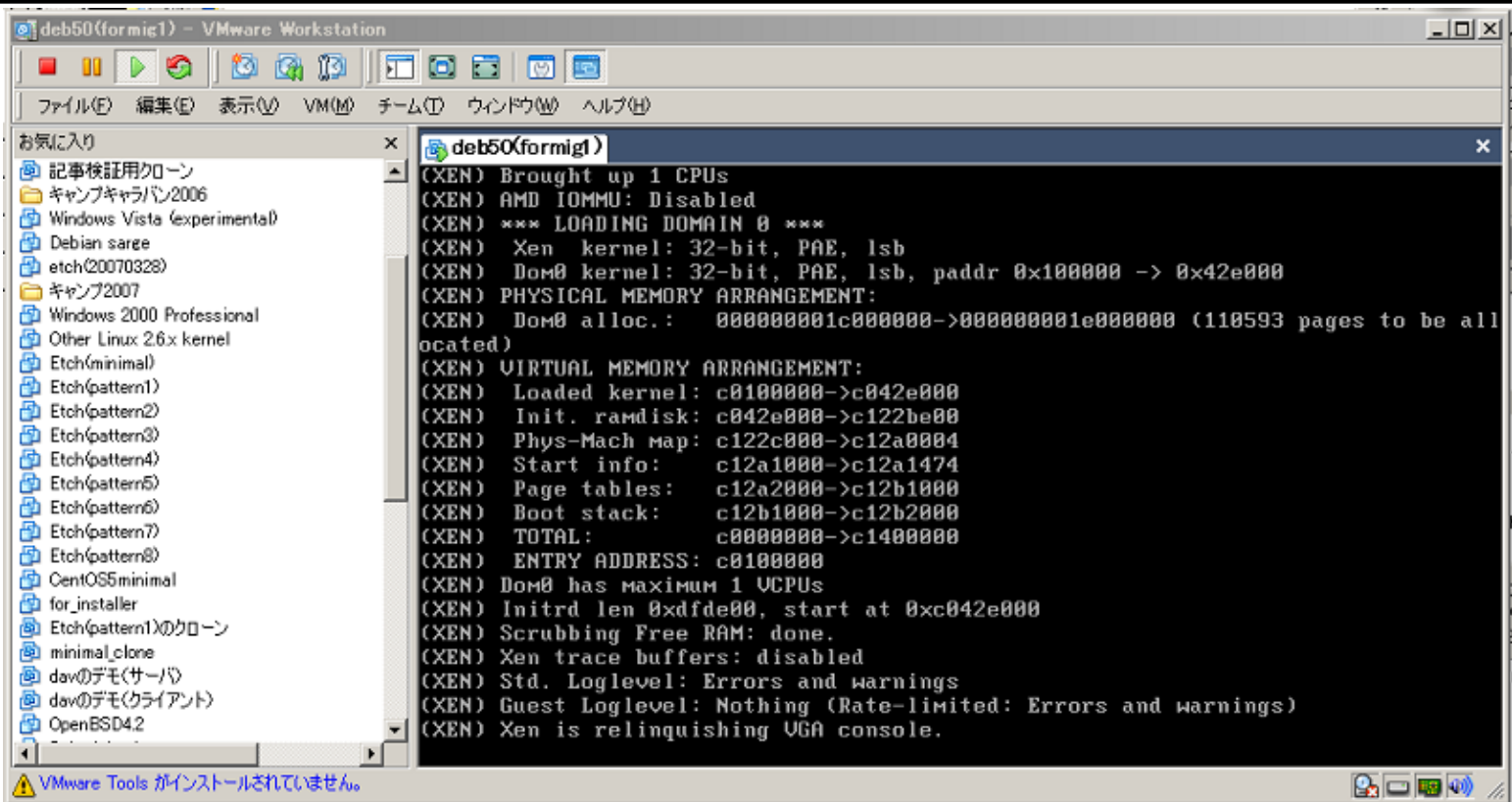

- Xen is running on VMware Workstation
	- I don't want to run our software like this situration

VMM detection by using Implementation specific footprint (widely used)

# Hints for VMM Detection

- Popularly Used
	- String, Specific Value, Specific Instruction, etc…
- Performance Mismatch
	- Instruction Execution Time
	- Cache Hit Rate difference
- Functionally Mismatch
	- $-$  TLB
	- VMM Bugs
- Tools
	- Imvirt, virt-what
	- Checkvm module ( in Metasploit )
	- Various malware modules for anti-debugging
	- RedPill

etc…

# Example: QEMU based VMM

\$ dmesg | grep QEMU

- [ 0.853843] ata2.00: ATAPI: QEMU DVD-ROM, 0.12.1, max UDMA/100
- 0.855265] scsi 1:0:0:0: CD-ROM QEMU QEMU DVD-ROM 0.12 PQ: 0 ANSI: 5
- 1.208713] usb 1-1: Product: QEMU USB Tablet
- [ 1.208715] usb 1-1: Manufacturer: QEMU 0.12.1
- 1.742372] input: QEMU 0.12.1 QEMU USB Tablet as

/devices/pci0000:00/0000:00:01.2/usb1/1-1/1-1:1.0/input/input4

[ 1.742508] generic-usb 0003:0627:0001.0001: input,hidraw0: USB HID v0.01 Pointer [QEMU 0.12.1 QEMU USB Tablet] on usb-0000:00:01.2- 1/input0

#### • String "QEMU" is appeared here and there  $\bullet$

VMM detection tools example(1/3)

#### **Imvirt**

- VMM detection tool
- Project Webpage: http://micky.ibh.net/~liske/imvirt.html
- Known Footprint like resource strings, specific belaviors(e.g. I/O port access result), etc…

VMM detection tools example(2/3)

- virt-what
	- VMM detection tool
	- Project Webpage: http://people.redhat.com/~rjones/virt-what/
	- Known Footprint like resource strings, specific belaviors(e.g. I/O port access result), etc…

# VMM detection tools example(3/3)

- Checkvm
	- One of modules in Metasploit.
		- Script in Metapreter
	- Checks the exploited machine is running on some VMM.
	- Win32/Win64 only

#### Problem of Implementation specific footprint use

# Some challenges in VMM detection

- Footprint detection is easy to bypass detection
	- e.g. Virtual Disk for VMware, vCPU for KVM, etc…
	- Detection by comparing the resource specific string(s) is easy to implement, but easy to fake  $\odot$
- Userland application cannot be use features like raw features of TLB, CPU Cache, etc…

– These are usable only in the kernel mode.

- Targets are Specific Operating Systems
- Known VMM can be detected
- No one can be believed! (voice from user mode)

# New VMM detection method by using a few assembly language instructions

# Assumption of This approach

- VMM provides VM(s) fully-virtualized environment
- VMM provides IA32-based environment
- VM(s) on VMM has independent TSC (important!)
- RDTSC instruction can be executable on ring level 3 (important!)
	- Popular OSs enables to run RDTSC on ring level 3

#### TSC measuring for VM detecting architecture

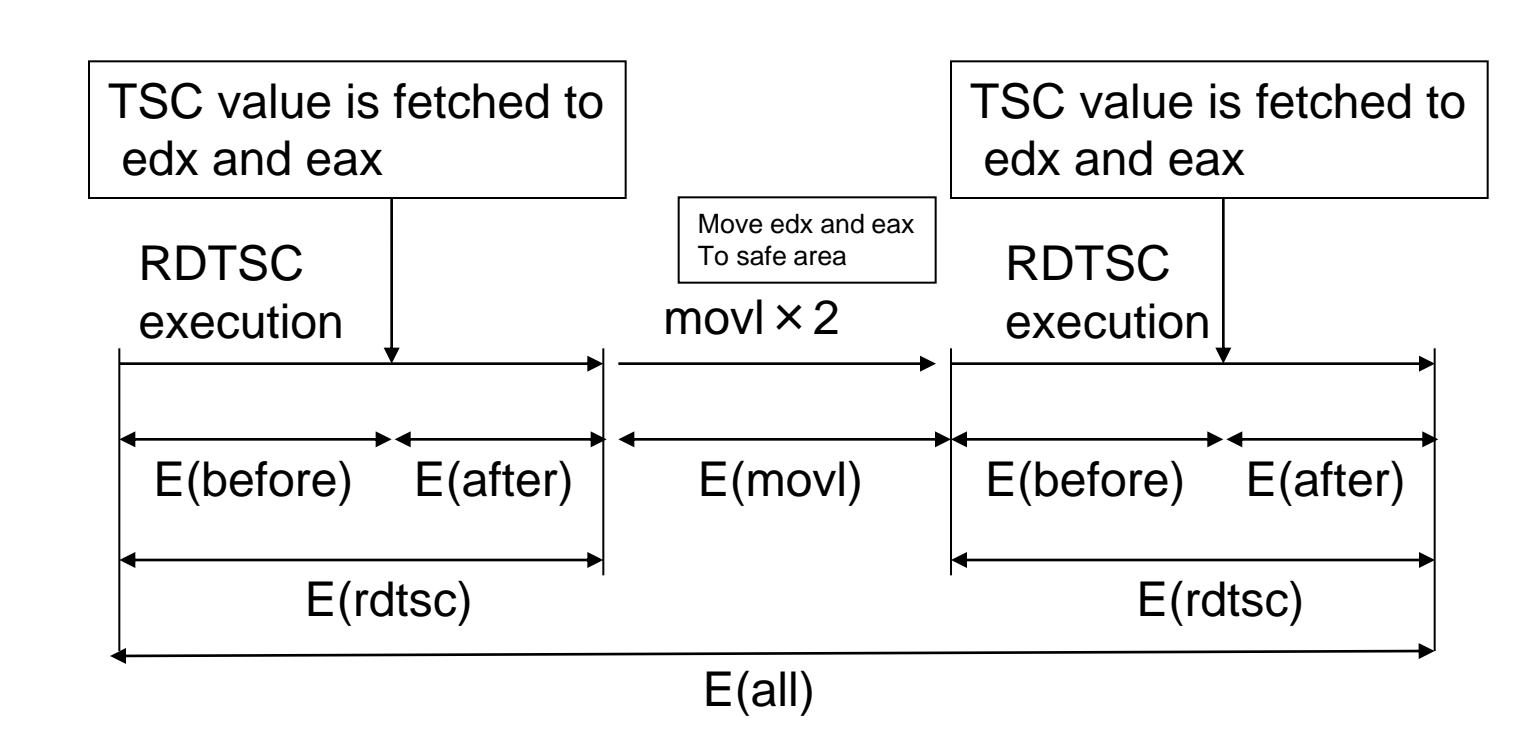

- On the Real Hardware, E(all) is available and always same value
	- On the Virtual Machine, E(all) differs per timing of getting E(all)

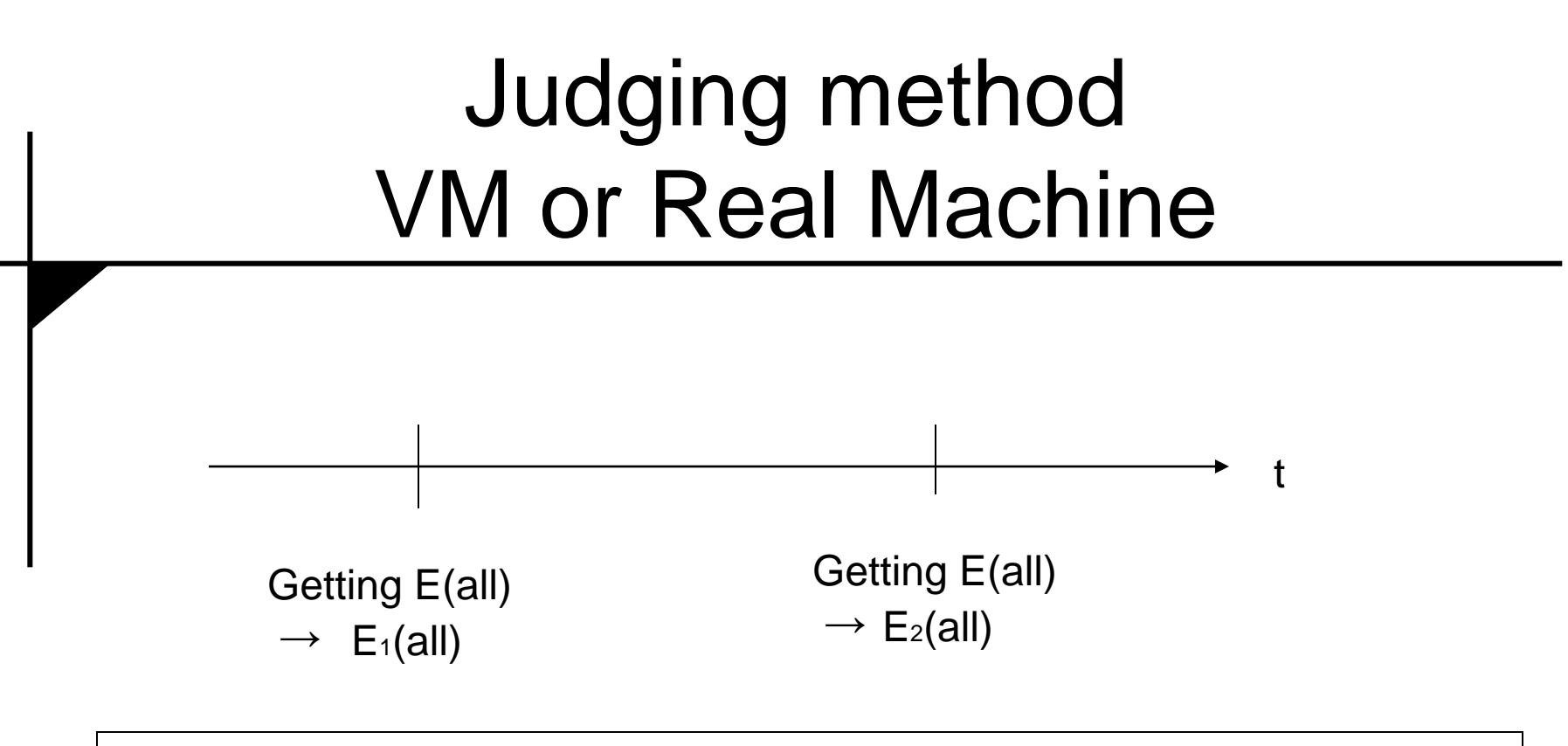

- If  $E_1$ (all)=E<sub>2</sub>(all) then Program is running on Real Machine
- If  $E_1$ (all) !=  $E_2$ (all) then Program is running on VM

#### Process Scheduling and time slice assignment

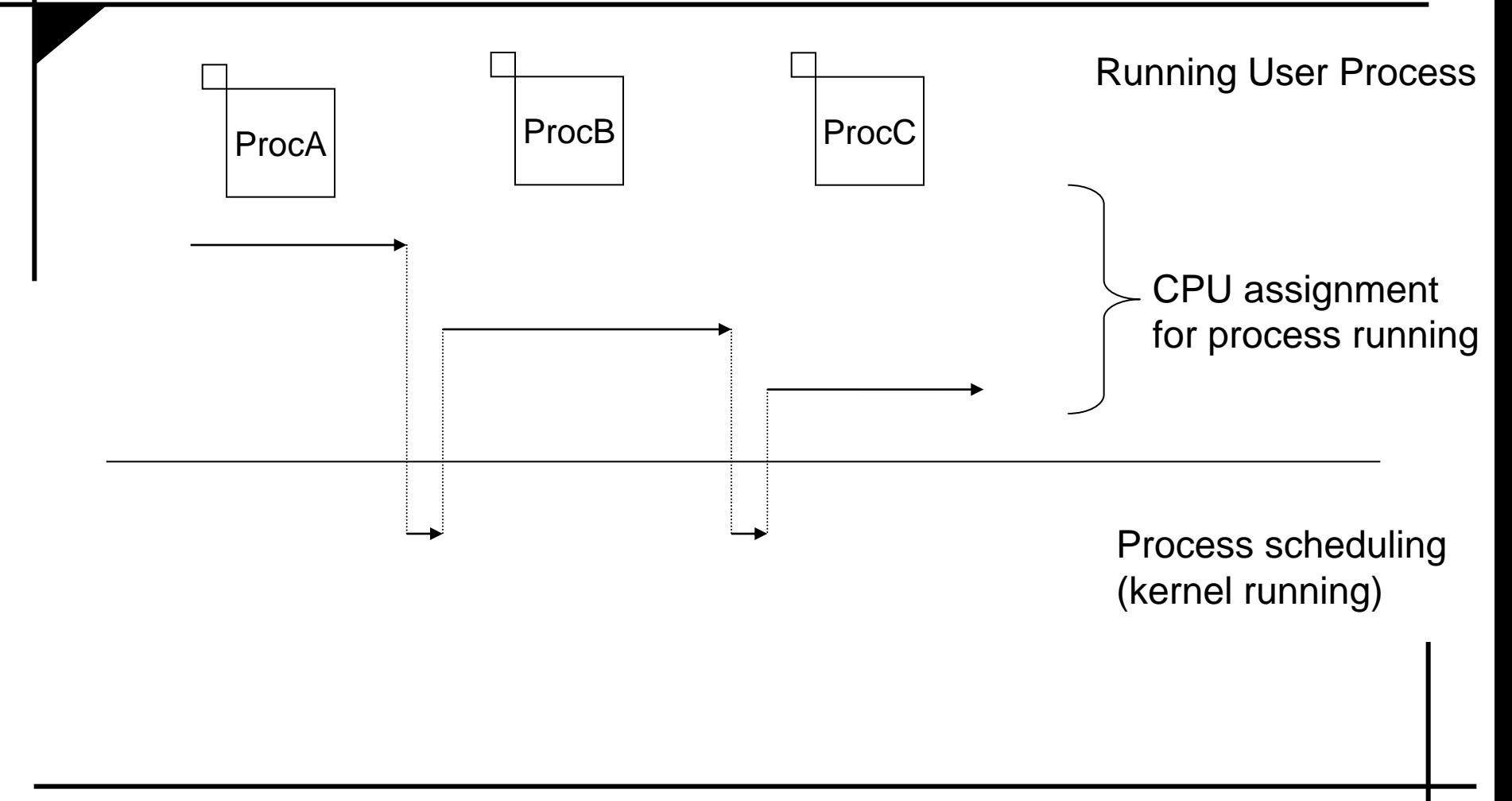

#### Process executing in VM is suspended by whole VM preemption

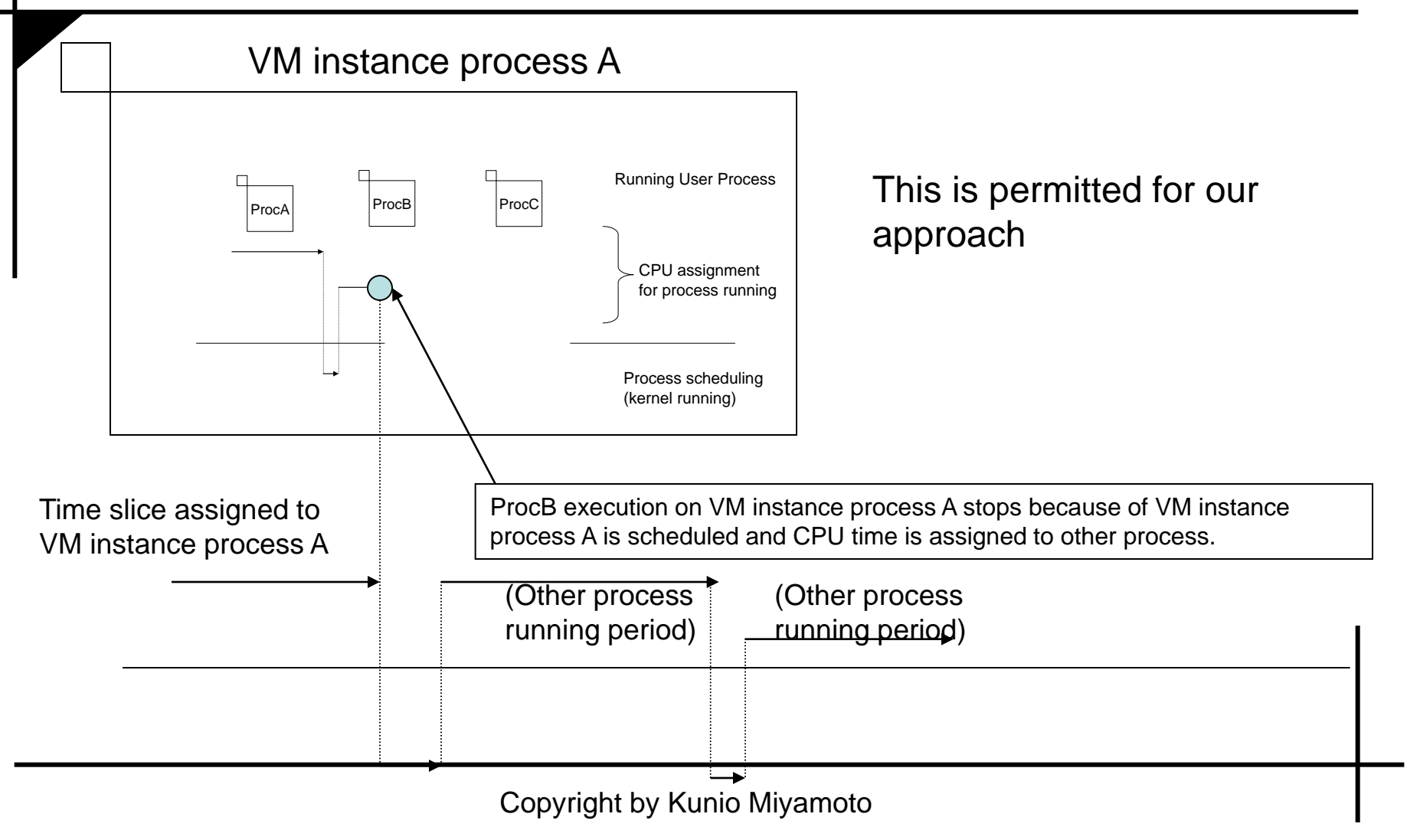

#### VMM detecting process between process dispatch timing.

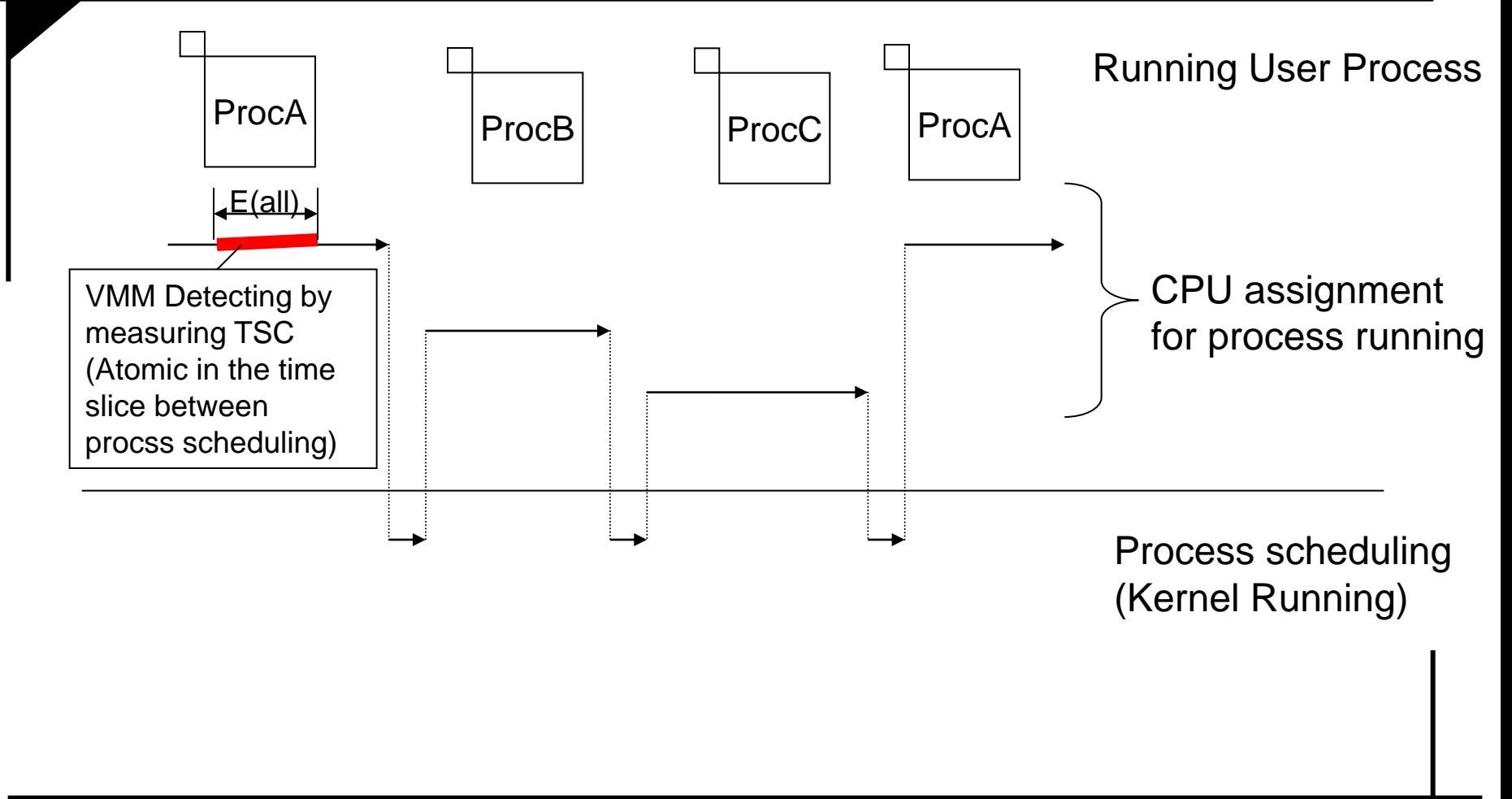

#### Sample Implementation using C and Assembly Language

# Simple!

CPUID RDTSC MOV EBX, EAX MOV ECX, EDX RDTSC (EDX:EAX – ECX:EBX)

- CPUID resets Out-of-Order execution in IA32
- These instructions makes RDTSC execution clock value
	- And this value is not stable on the VMM

# Real Code (C and Inline Assembler)

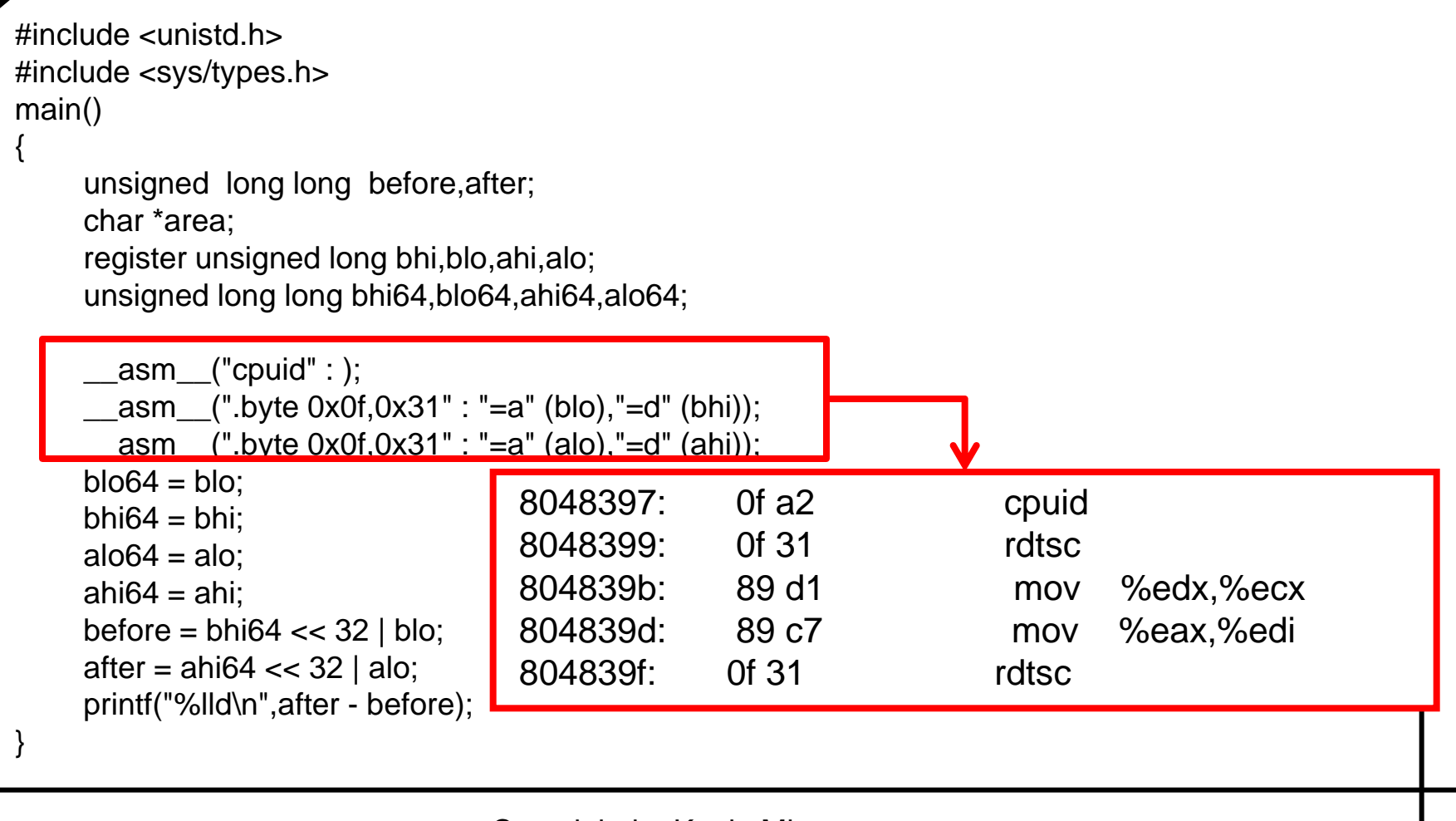

#### TSC measuring for VM detecting architecture

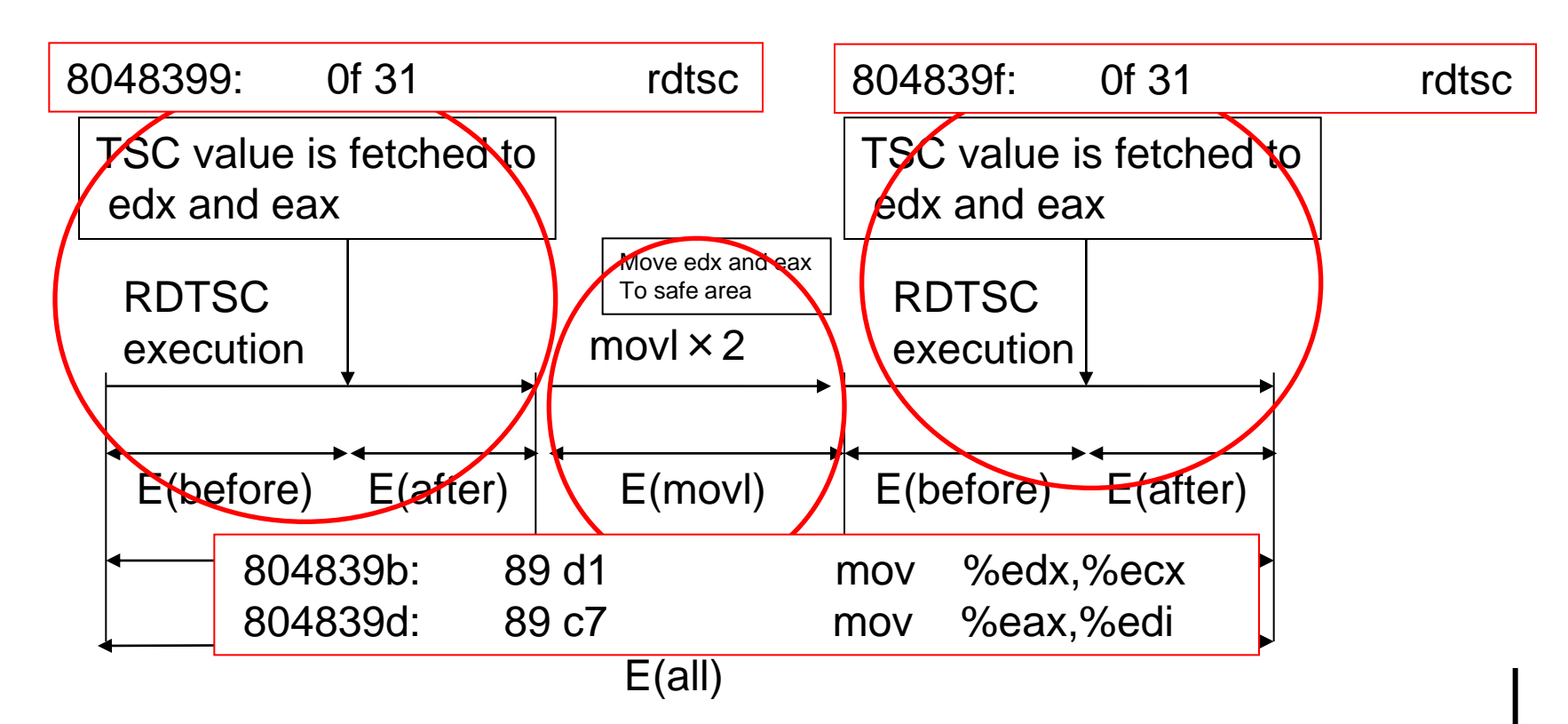

- On the Real Hardware, E(all) is available and always same value
	- On the Virtual Machine, E(all) differs per timing of getting E(all)

#### Result on Real Hardware

#### Clock for Execution

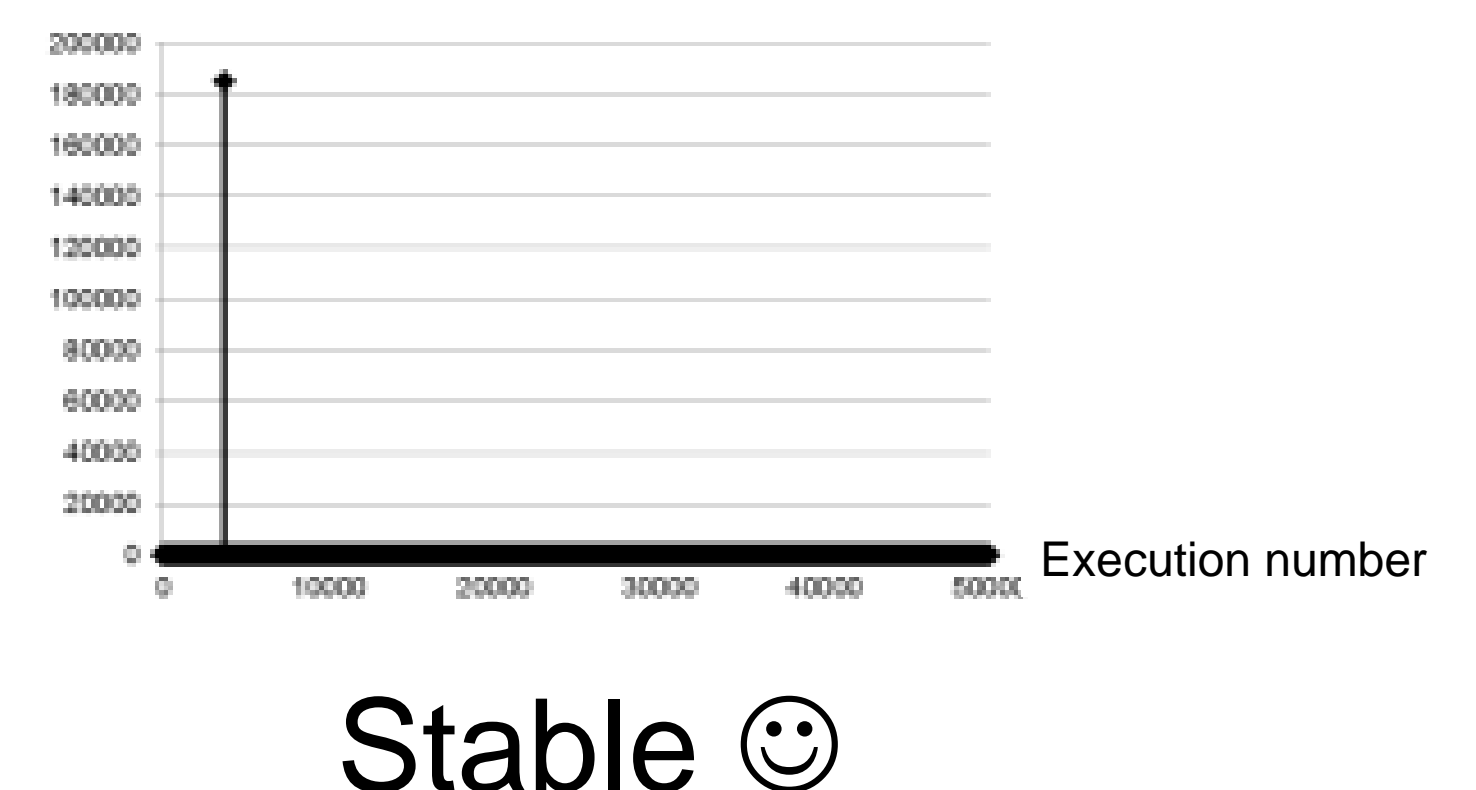

#### Result on Virtual Machine (on VMM)

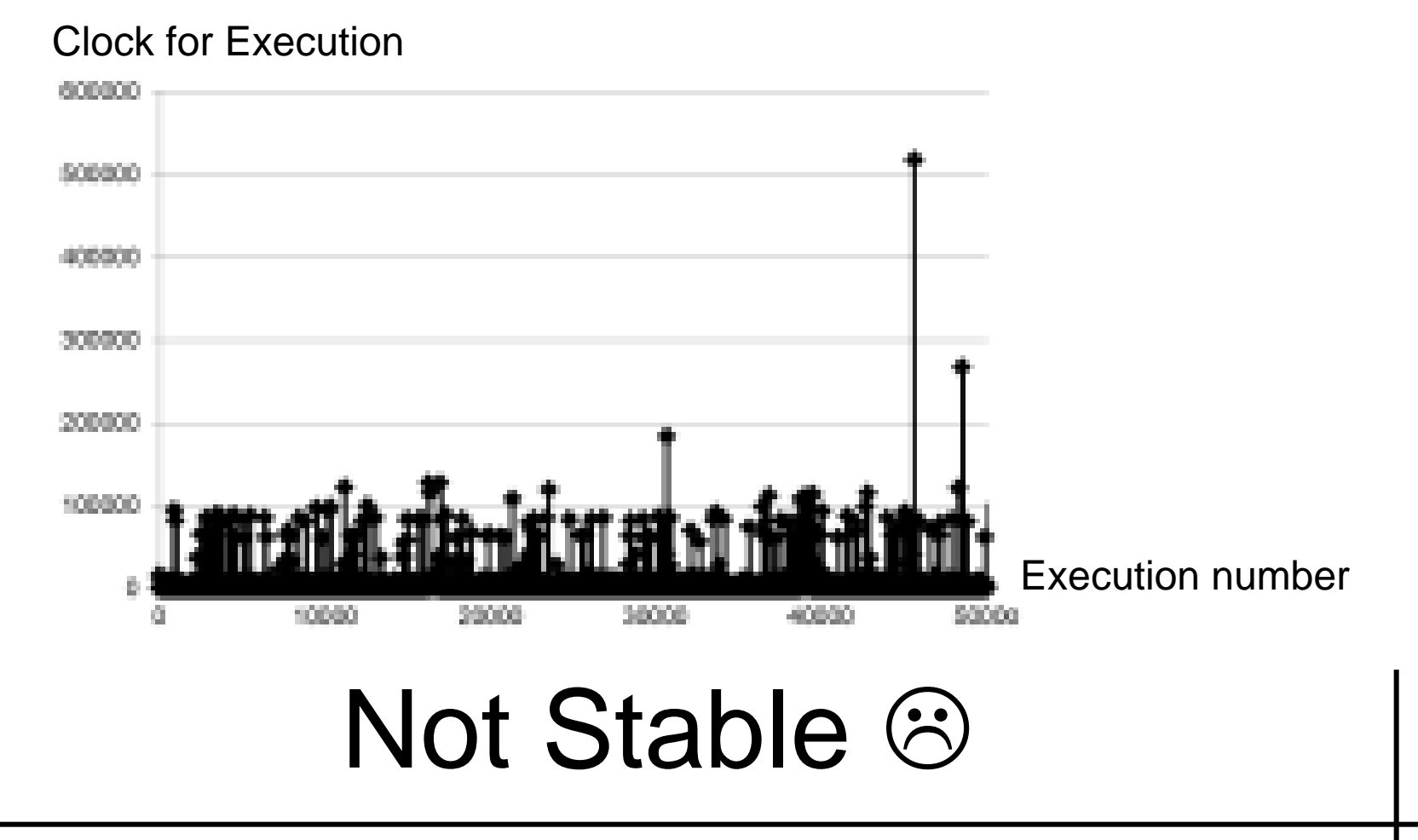

# In case of Intel VT/AMD-V

- This approach cannot be applied – Need to be modified little a bit  $\odot$
- Trapped Instruction in Intel VT/AMD-V is:  $-$  CPUID  $\odot$
- Modify the Code ! ( little a bit  $\odot$  )

# Simple!

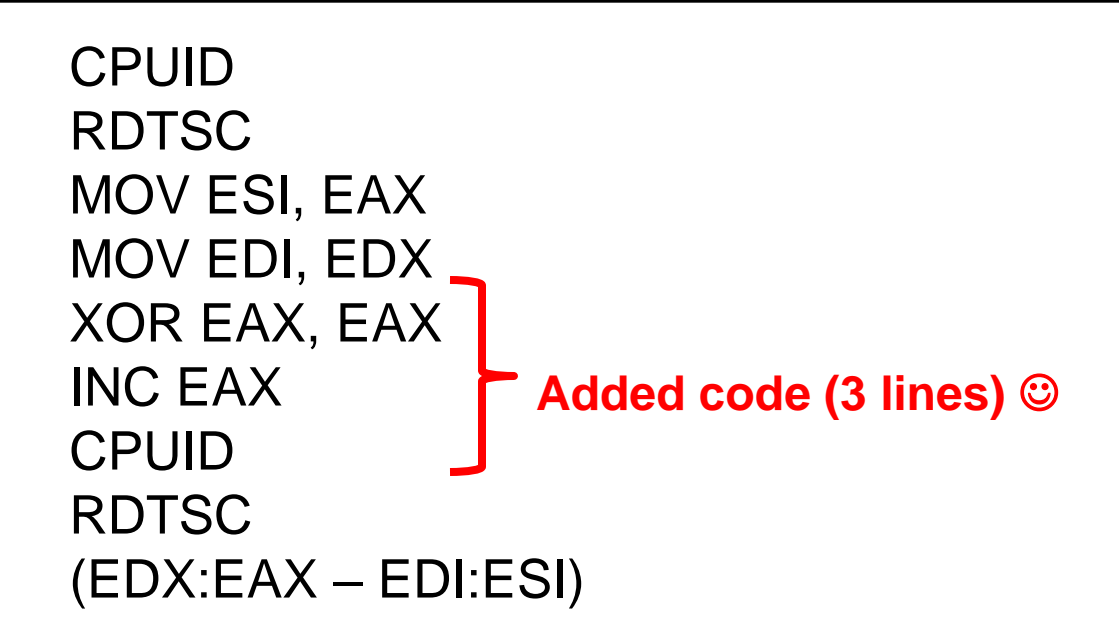

- 1<sup>st</sup> CPUID resets Out-of-Order execution in IA32
- These instructions makes CPUID +  $RDTSC(+\alpha)$  execution clock value
	- And this value is not stable(and/or too large) on the VMM execution.

# Strength and Weakness

- Strong Point
	- Detect underlying VMM (or other software like VMM)
	- Detect unknown(or newer) VMM running
	- Small and Simple Code
		- Can be included in many software
- Weak Point
	- Unable to know the name of VMM(or other software like VMM)

# Caution: many kind of TSC

- I know at least 3 kinds of TSC
	- (normal) TSC
		- Normal TSC
		- Count up by CPU cycle
	- Constant TSC

In this case,

Code in this program Returns various clock

Because of CPU clock is modified Dynamically.

• Count up interval is fixed time  $\odot$ 

– Not related to the CPU cycle.

- Interval Specified in the boottime clock
- Invariant TSC
	- Don't stop when CPU sleeped  $\odot$

#### VM detecting approach in bootstrap process

## VM Detecting Approach

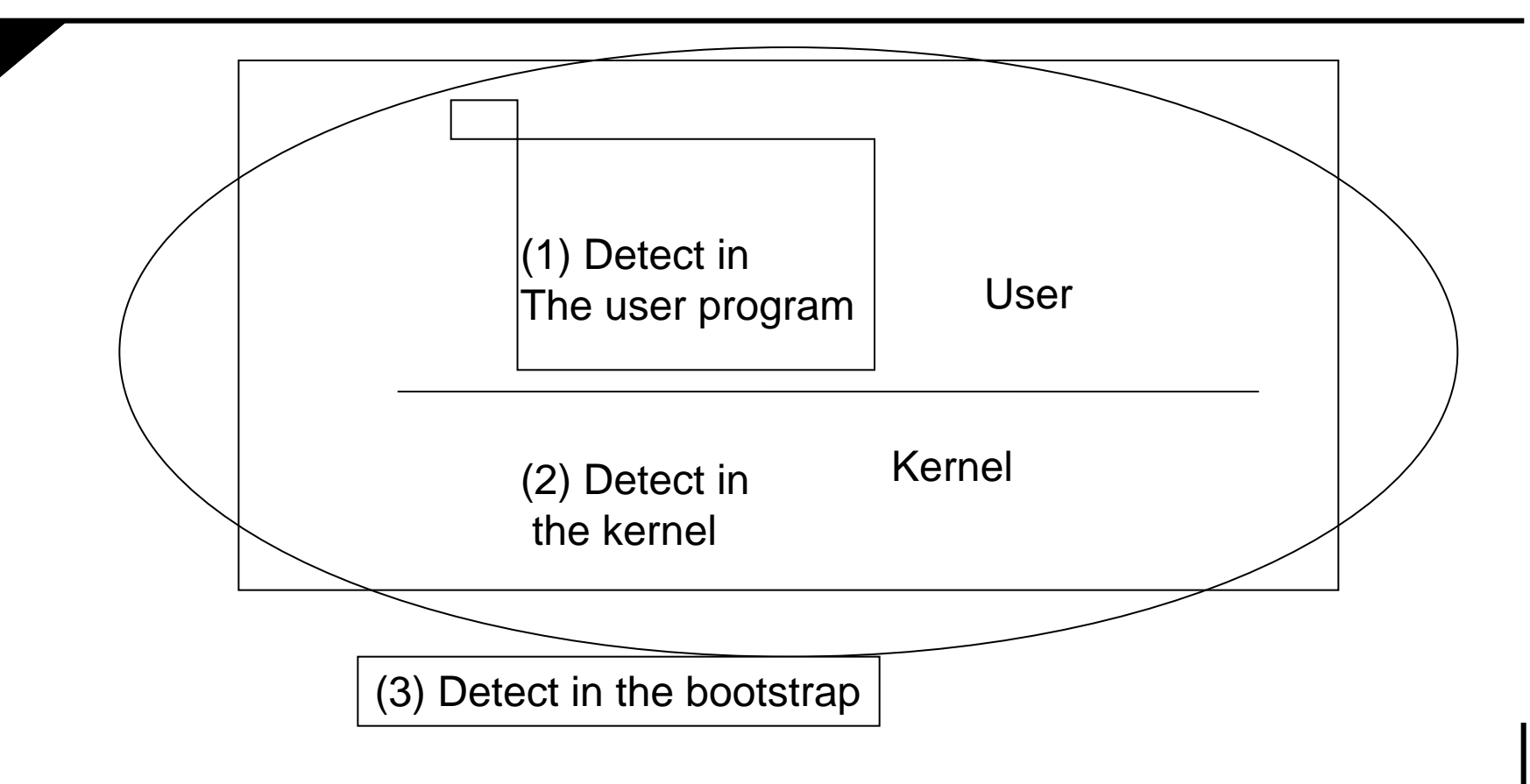

#### Timeline from bootstrap to running OS

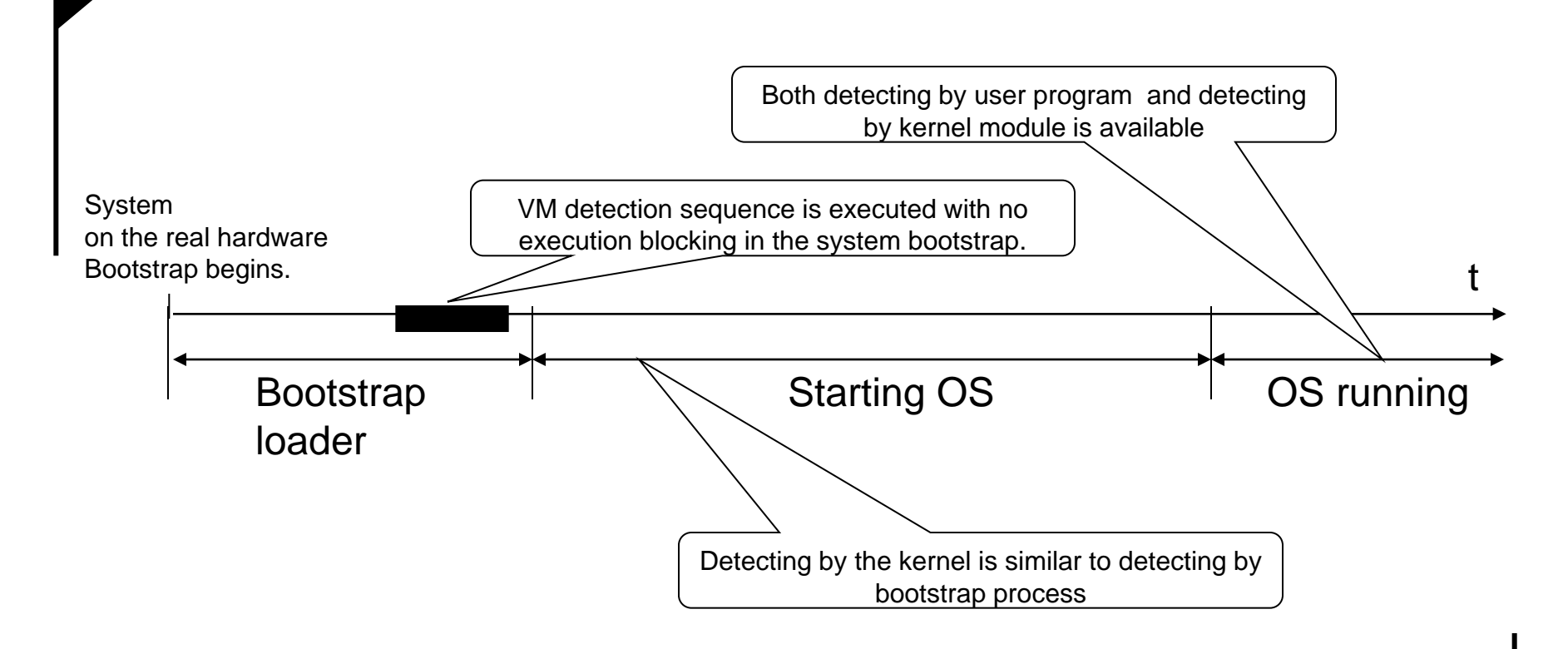

# Point of VMM detection

- VMM detection by kernel module
	- One of most reliable approach
	- Some restrictions
		- Runnability of kernel module depends kind of OSs and these versions
			- e.g. Linux kernel module for 2.4.x cannot be used for Linx kernel 2.6.x

Focus

- VMM detection by user process
	- Easy to use from user programs
	- Less reliable than by kernel module
	- Suppressing user process preemption is not practical in the general OS.
- VMM detection by bootstrap process
	- Running no process
	- If Underlying VMM exists, any of preemption is caused because of VM and other processes scheduling

Benefit of Detection in Bootstrap Process?

- Hardware Stability
	- HW processing speed is stable just after powered on.
	- VM processing speed is not stable just after (VM) invoked
- (Real) Hardware Occupation
	- Real HW is occupied by bootstrap loader.  $\rightarrow$ Stable in processor speed.
	- HW is not occupied by bootstrap loader. →Unstable in processor speed.

#### Practical use of bootstrap VM detector

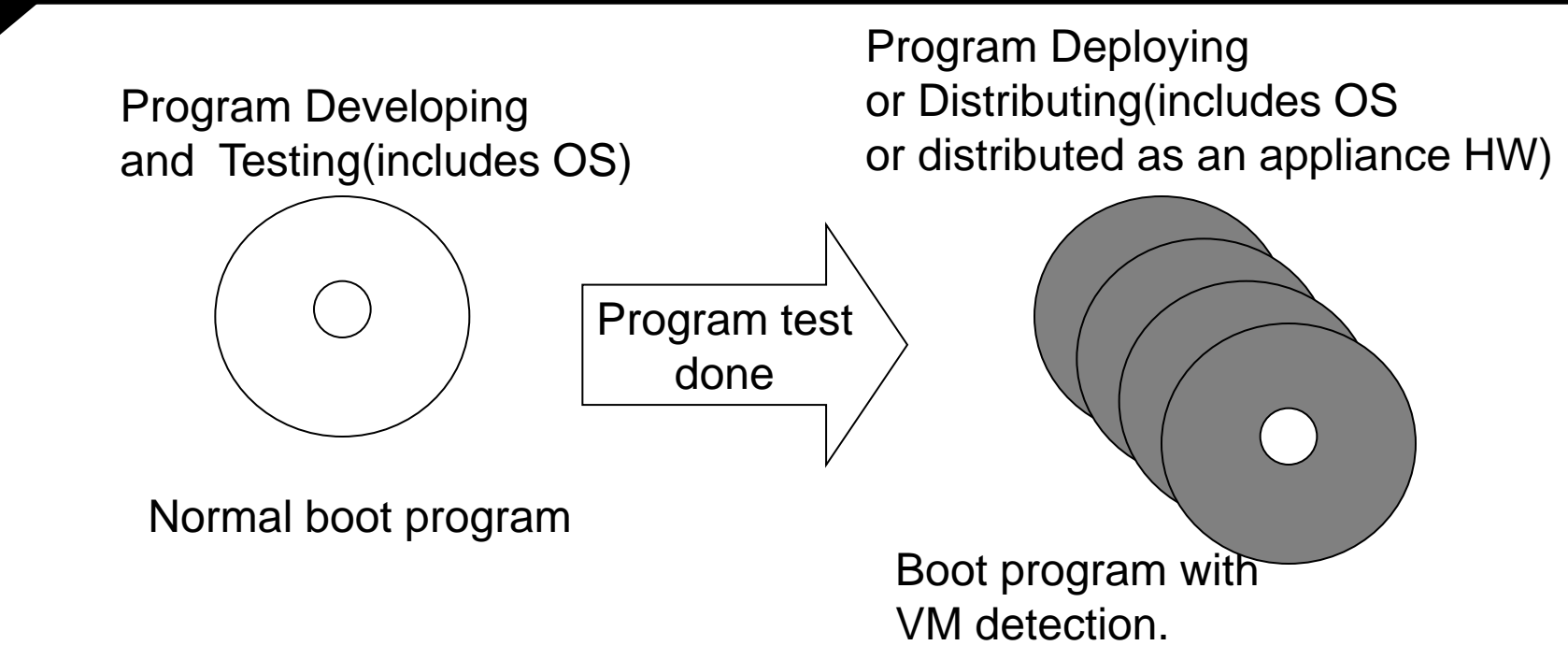

- Usable for appliance hardware development and deployment
	- Bootstrap VM detector completes in the boot process, and not affects OS initialization processing

# Example(2)

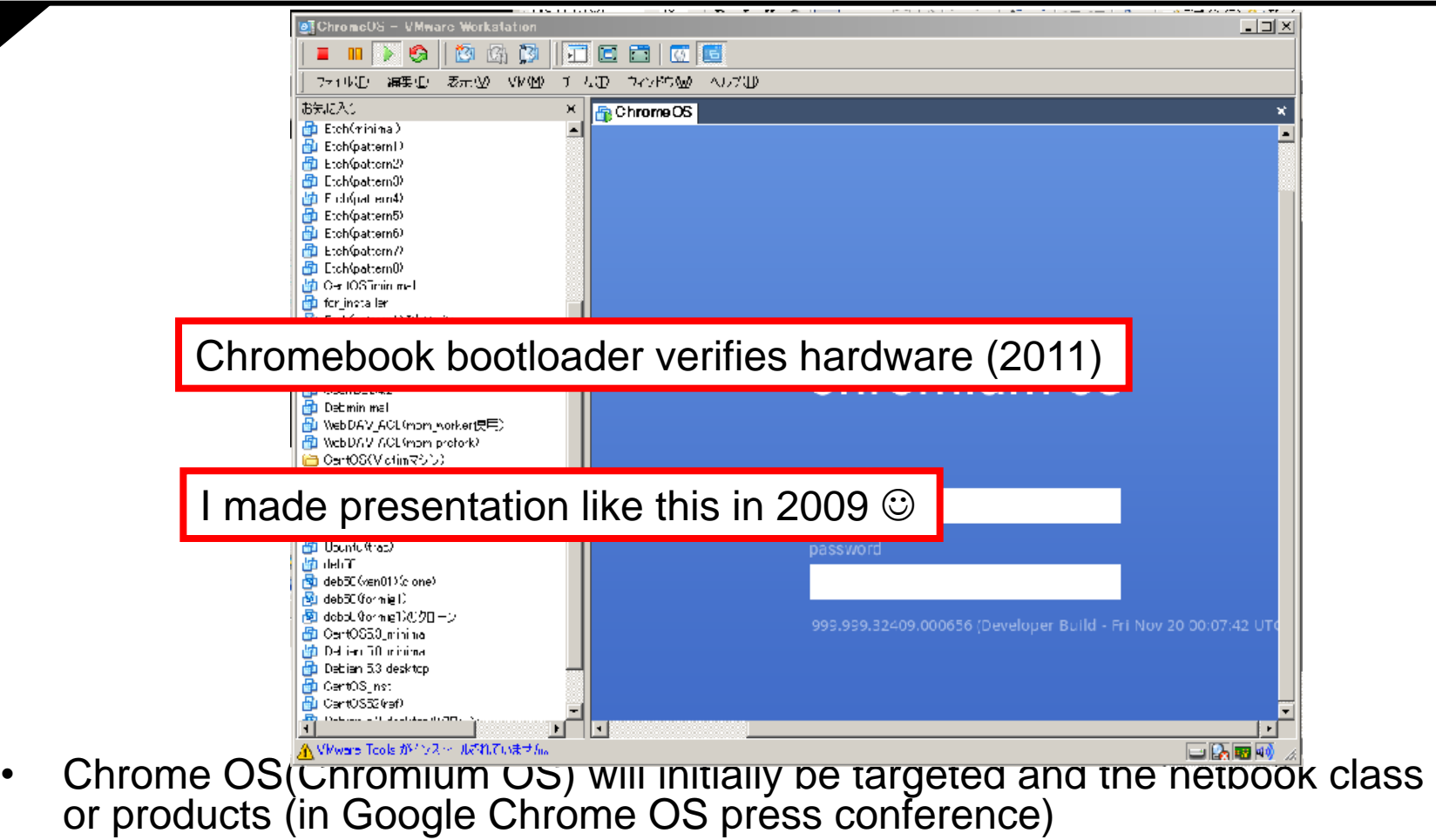

#### Implementation

- Assuming to use GNU GRUB
	- GNU GRUB is the bootloader to use Generic Operating System boot
- Now in progress
	- Runs detection mechanism on custom-made GRUB 1.x ( not yet 2.x )

# Conclusion

- I proposed new VMM detection approach
	- Smaller Code, and Useful Results
	- And now in progress to develop VMM detection software usable everywhere.
- Bootstrap VM detection is more useful than VM detection in each application if possible.
- I pointed that VMM detection in boottime is useful for System-Wide structure assurance.

#### Thank you!